# **Pay Employees**

The Review and Create Paychecks window is used to record payroll checks to employees. After entering information and creating employee paychecks, the following has occurred:

| Transactions                                              | DR | CR | Subsidiary Records<br>Updated | General Ledger<br>Updated |
|-----------------------------------------------------------|----|----|-------------------------------|---------------------------|
| Salary and Wages Expense                                  | \$ |    | $\checkmark$                  | $\checkmark$              |
| Payroll Tax Expense (Employer Portion)                    | \$ |    |                               | $\checkmark$              |
| Payroll Tax Withholdings<br>and Other Employee Reductions |    | \$ | $\checkmark$                  | $\checkmark$              |
| Payroll Tax Liabilities (Employer Portio                  | n) | \$ |                               | $\checkmark$              |
| Cash                                                      |    | \$ |                               | $\checkmark$              |

#### **Quick Reference Table**

| Step | Box or Other Location                            | Procedure                                                                                                    |
|------|--------------------------------------------------|----------------------------------------------------------------------------------------------------|
| A    | Home Page                                        | Click the Pay Employees icon under Employees.                                                                                                    |
| B    | Start Unscheduled Payroll button                 | Select the Payroll tab and click Start Unscheduled Payroll to open the Enter Payroll Information window.                                                                                                    |
| C    | Pay Period Ends                                  | Verify the date entered or change.                                                                                                    |
| D    | Check Date                                       | Verify check date or change.                                                                                                    |
| 6    | Handwrite & Assign<br>check numbers radio button | Click the radio button if it is not already selected. Note that you will<br>not be printing checks in this project, so you need to select the manual<br>check option. <i>QuickBooks</i> will record the effects of the paychecks, but<br>you will not have to print them. |
| B    | First Check # box                                | Accept the default check number or change.                                                                                                    |
| G    | Check All button                                 | Click the Check All button to select all employees. <i>Note:</i> If you are only paying one employee, click only on that employee's line, which will place a check mark next to the employee's name.                                                                      |
| •    | Regular Pay and<br>Overtime hours boxes          | Enter the regular pay hours and overtime hours for each hourly employee in the window.                                                                                                    |
| 0    | Continue button                                  | Click the Continue button to open the Review and Create Paychecks window.                                                                                                    |
| J    | Open Paycheck Detail button                      | Click the Open Paycheck Detail button to open the Preview Paycheck window for the first employee.                                                                                                    |
| K    | Preview Paycheck window                          | Review the information entered under Earnings and other payroll items. Accept the default information or edit the rate, hours, etc. Click Save & Next.                                                                                                    |

(table continued on the following page)

## Quick Reference Table (continued)

| Step | Box or Other Location                 | Procedure                                                                                                    |
|------|---------------------------------------|----------------------------------------------------------------------------------------------------|
| C    | Preview Paycheck window               | Repeat step K for all remaining employees. When you have reviewed<br>the last employee's paycheck, click Save & Close instead of Save & Next.<br>This reopens the Review and Create Paychecks window.                                                                   |
| M    | Review and Create<br>Paychecks window | Verify that all entered information is correct. If correct, click the Create<br>Paychecks button. If there are errors, correct them in this window or<br>use the Open Paycheck Detail button to open the Preview Paycheck<br>Detail window and correct the information. |
| N    | Confirmation and Next Steps window    | Click Close. Note that in this project you will not be printing paychecks, so there is no need to select the Print Paychecks button.                                                                                                    |

### **Pay Employees**

QuickBooks windows

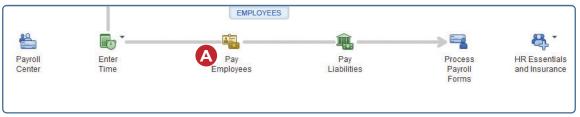

| Paychecks<br>IPAYROLL BY<br>21<br>I Schedules<br>Payrolls<br>VTE | E STATUS<br>> 6 Months<br>: ACTION | Semin         | After-the-Fa                                                                                    |                                                                                                    | I PAY PERIOD                                                                                                    | I Payroll                                                                                                    | 12                                                                                                    | HECK DATE<br>2/15/2021<br>Eduled Payroll                                                                                                    |
|------------------------------------------------------------------|------------------------------------|---------------|-------------------------------------------------------------------------------------------------|----------------------------------------------------------------------------------------------------|----------------------------------------------------------------------------------------------------|----------------------------------------------------------------------------------------------------|----------------------------------------------------------------------------------------------------|----------------------------------------------------------------------------------------------------|
| 21<br>I Sche <u>d</u> ules ▼<br>Payrolls                         | > 6 Months                         |               | After-the-Fa                                                                                    |                                                                                                    | 12/01/2021 - 12/15                                                                                                    | I Payroll                                                                                                    | 12                                                                                                    | 2/15/2021<br>reduled Payrol                                                                                                    |
| Sche <u>d</u> ules <b>v</b>                                      |                                    | Semin         | After-the-Fa                                                                                    |                                                                                                    | B                                                                                                    | I Payroll                                                                                                    |                                                                                                    | eduled Payrol                                                                                                    |
| Payrolls                                                         |                                    |               |                                                                                                 |                                                                                                    | Start Unscheduled                                                                                                    |                                                                                                    | Start Sch                                                                                                    |                                                                                                    |
| Payrolls                                                         |                                    |               |                                                                                                 |                                                                                                    | Start Unscheduled                                                                                                    |                                                                                                    | Start Sch                                                                                                    |                                                                                                    |
| Payrolls                                                         |                                    |               |                                                                                                 |                                                                                                    |                                                                                                    |                                                                                                    | Start Sch                                                                                                    |                                                                                                    |
| -                                                                | : ACTION                           |               | PAYCHECK C                                                                                      | OUNT                                                                                                    | GROSS P                                                                                                    | AY                                                                                                    |                                                                                                    | NET PAY                                                                                                    |
| ATE                                                              | : ACTION                           |               | PAYCHECK C                                                                                      | OUNT                                                                                                    | GROSS P                                                                                                    | AY                                                                                                    |                                                                                                    | NET PAY                                                                                                    |
|                                                                  |                                    |               |                                                                                                 |                                                                                                    |                                                                                                    |                                                                                                    |                                                                                                    |                                                                                                    |
|                                                                  |                                    |               |                                                                                                 |                                                                                                    |                                                                                                    |                                                                                                    |                                                                                                    |                                                                                                    |
|                                                                  |                                    |               |                                                                                                 |                                                                                                    |                                                                                                    |                                                                                                    |                                                                                                    |                                                                                                    |
|                                                                  |                                    |               |                                                                                                 |                                                                                                    |                                                                                                    |                                                                                                    |                                                                                                    |                                                                                                    |
| Guides                                                           | Other Activities                   |               |                                                                                                 | Report                                                                                                    | ts                                                                                                    | Su                                                                                                    | pplies & Se                                                                                                    | ervices                                                                                                    |
| re You Hire<br>oll Tips                                          | Set Up<br>Direct Deposit           | Edit/Void Pay | check                                                                                           | 😰 Sum                                                                                                    | imarize Payroll Data                                                                                                    | 8                                                                                                    | Order Labor L                                                                                                    | Law Posters                                                                                                    |
|                                                                  | e You Hire                         | e You Hire E  | e You Hire 🐻 🖓 Add Employe<br>bil Tips Set Up 🚮 Edit/Void Pay<br>Direct Deposit 🖏 Print Paycher | e You Hire  Course Add Employee If Tips Set Up Direct Deposit Direct Deposit Dire | e You Hire Control Control Con | e You Hire Carbon Contraction Contraction | e You Hine 😼 Kal Add Employee 🔐 Payroll Summary 🚭<br>Il Tips Set Up 🚮 Celt/Void Paycheck 💽 Summarize Payroll Data 🔁<br>Direct Deposit 🖓 Print Paychecks 📓 Report Center 🌳 | e You Hire Carbon Check Check |

(windows continued on the following page)

# Pay Employees

QuickBooks windows (continued)

|     |                                                            |                 |                              | Enter Pay             | roll Information                      |       |                       |        | -            |
|-----|------------------------------------------------------------|-----------------|------------------------------|-----------------------|---------------------------------------|-------|-----------------------|--------|--------------|
|     | Enter Payroll     Information                              | O               | Review & Create<br>Paychecks |                       |                                       |       |                       |        |              |
| PAY | ROLL INFORMATION                                           |                 | C                            | H                     | low do I pay my employees?            |       |                       |        |              |
|     | Y EMPLOYEES                                                | PAY PERIOD ENDS | 02/15/2021                   |                       | Cash-General 💌                        |       |                       |        |              |
| EME | PLOYEES SELECTED TO PAY: 0                                 | CHECK DATE      | 12/15/2021                   | BANK ACCOUNT BALANCE: | 23,390.07<br>Explain Printing Options |       |                       |        |              |
| 0   | еск ортions<br>Print paychecks on check stock              | First Che       | 9                            |                       |                                       |       |                       |        |              |
|     | Handwrite & Assign check numbers Check All Open Paycheck D | <b>5</b> 14     |                              |                       |                                       |       | SORT BY Employee Name | • Shot | w/Hide Colum |
|     | EMPLOYEE                                                   |                 |                              | REGULAR PAY           |                                       |       | OVERTIME              | SALARY | TOTAL HOUR   |
|     | Jennifer M Brownell                                        |                 |                              |                       | O                                     |       | (B)                   |        |              |
|     | Kenneth J Jorgensen                                        |                 |                              |                       | <b>U</b>                              | 80:00 | <b>v</b>              |        | 80:0         |
|     | Mark C Phelps                                              |                 |                              |                       |                                       | 80:00 |                       |        | 80:0         |
|     |                                                            |                 |                              |                       |                                       |       |                       |        |              |
|     |                                                            |                 |                              |                       |                                       |       |                       |        |              |
|     |                                                            |                 |                              |                       |                                       |       |                       |        |              |
|     |                                                            |                 |                              |                       |                                       |       |                       |        |              |
|     |                                                            |                 |                              |                       |                                       |       | I                     |        |              |
|     |                                                            |                 |                              |                       |                                       |       |                       |        |              |
|     |                                                            |                 |                              |                       |                                       |       |                       |        |              |
|     |                                                            |                 |                              |                       |                                       |       |                       |        |              |
|     | do I use this window to enter payroll in                   |                 |                              |                       |                                       |       |                       |        |              |

|                                  |                       |                        | Review and Create                | aychecks               |                          | 6                     |             |          |
|----------------------------------|-----------------------|------------------------|----------------------------------|------------------------|--------------------------|-----------------------|-------------|----------|
| Enter Payroll     Information    |                       | iew & Create<br>checks | → O Print & Distrit<br>Paychecks |                        |                          |                       |             |          |
| PAYROLL INFORMATION              |                       |                        | How do I                         | pay my employees?      |                          |                       |             |          |
| PAY EMPLOYEES                    | PAY PERIOD ENDS 02/   | 15/2021 📓 BA           | NK ACCOUNT 10100 · Cash-         | General 🔻              |                          |                       |             |          |
| NUMBER OF PAYCHECKS: 3           | CHECK DATE 0.2/1      | 15/2021 🛍 ва           | NK ACCOUNT BALANCE:              | 23,390.07              |                          |                       |             |          |
| CHECK OPTIONS                    |                       |                        | E                                | plain Printing Options |                          |                       |             |          |
| Print paychecks on check stock   | First Check#          |                        |                                  |                        |                          |                       |             |          |
| Handwrite & Assign check numbers | 514                   | 1                      |                                  |                        |                          |                       |             |          |
|                                  |                       |                        |                                  |                        |                          |                       |             |          |
| Open Paycheck Detail             |                       |                        |                                  |                        |                          |                       |             |          |
| Employee<br>Jennifer M Brownell  | Gross Pay<br>3,100.00 | Taxes -578.73          | Deductions<br>0.00               | Net Pay<br>2,521.27    | Employer Taxes<br>317.55 | Contributions<br>0.00 | Total Hours | Direct D |
| Kenneth J Jorgensen              | 1,900.25              | -280.56                |                                  | 1,619,69               | 208.09                   | 0.00                  | 84:15       |          |
| Mark C Phelps                    | 1,251.25              | -222.59                |                                  | 1,028.66               | 137.03                   | 0.00                  | 86:15       |          |
|                                  |                       |                        |                                  |                        |                          |                       |             |          |
| man of hops                      |                       |                        |                                  |                        |                          |                       |             |          |
|                                  |                       |                        |                                  |                        |                          |                       |             |          |
|                                  |                       |                        |                                  |                        |                          |                       |             |          |
|                                  |                       |                        |                                  |                        |                          |                       |             |          |
|                                  |                       |                        |                                  |                        |                          |                       |             |          |
|                                  |                       |                        |                                  |                        |                          |                       |             |          |
|                                  |                       |                        |                                  |                        |                          |                       |             |          |
|                                  |                       |                        |                                  |                        |                          |                       |             |          |
|                                  |                       |                        |                                  |                        |                          |                       |             |          |
|                                  |                       |                        |                                  |                        |                          |                       |             |          |
|                                  |                       |                        |                                  |                        |                          |                       |             |          |
|                                  |                       |                        |                                  |                        |                          |                       |             |          |
|                                  |                       |                        |                                  |                        |                          |                       |             |          |
|                                  | 6,251.50              | -1.08188               | 0.00                             | 5,169.62               | 662.67                   | 0.00                  | 170:30      |          |
|                                  | 6,251,50              | -1,081.88              | 2 0.00                           | 5,169.62               | 662.67                   | 0.00                  | 170-30      |          |

(windows continued on the following page)

### **Pay Employees**

QuickBooks windows (continued)

| Jennifer M Browne                                                           | əll                       |                               | PAY PE                     | ERIOD 02/01/20 | 021 🗎   | - 02/15/2021          |
|-----------------------------------------------------------------------------|---------------------------|-------------------------------|----------------------------|----------------|---------|-----------------------|
| E <u>a</u> rnings                                                           |                           |                               | 🔲 <u>U</u> se [            | Direct Deposit | CLASS   |                       |
| ITEM NAME                                                                   | RATE                      | : HOURS : WO                  | CODE CUSTOMER:JOB          |                |         |                       |
| Salary                                                                      | *                         | 3,100.00                      | *                          | -              | SICK AV | AILABLE 64:0          |
|                                                                             |                           |                               |                            |                | VACATIO | N AVAIL. 80:0         |
|                                                                             |                           |                               |                            |                | SICK AC | CCRUED                |
|                                                                             |                           |                               |                            |                | VAC. AC | CCRUED 0:0            |
|                                                                             |                           |                               |                            | V              | Don     | ot accrue sick/vac    |
| тс                                                                          | DTALS                     | 3,100.00                      | 0:00 hrs                   |                |         |                       |
| Other Payroll Items                                                         |                           |                               | Employee Summary           |                | How are | these items calculate |
| ITEM NAME                                                                   | RATE                      | QUANTITY                      | ITEM NAME                  | AMOUNT         | : YTD   |                       |
|                                                                             |                           | A                             | Salary                     | 3,100          | .00     | 9,300.00              |
|                                                                             |                           |                               | Medicare Employee Addl Tax | 0              | 0.00    | 0.00                  |
|                                                                             |                           |                               | OH - School District       | 0              | 0.00    | 0.00                  |
|                                                                             |                           |                               | Federal Withholding        | -253           | .00     | -759.00               |
|                                                                             |                           |                               |                            |                |         |                       |
|                                                                             |                           | V                             | Social Security Employee   | -192           | .20     | -576.60               |
| Company Summary                                                             | Но                        | w are these items calculated? |                            | -192<br>-44    |         | -576.60<br>-134.85    |
| Company Summary                                                             |                           | w are these items calculated? |                            |                | 1.95    |                       |
| ITEM NAME                                                                   | AMOUNT                    | YTD                           | Medicare Employee          | -44            | 1.95    | -134.85               |
| Company Summary<br>ITEM NAME<br>Social Security Company<br>Medicare Company | AMOUNT                    | 576.60                        | Medicare Employee          | -44            | 1.95    | -134.85               |
| ITEM NAME<br>Social Security Company<br>Medicare Company                    | AMOUNT 192.20             | 576.60                        | Medicare Employee          | -44            | 1.95    | -134.85               |
| ITEM NAME<br>Social Security Company                                        | AMOUNT<br>192.20<br>44.95 | 576.60<br>134.85<br>42.00     | Medicare Employee          | -44            | 1.95    | -134.85               |

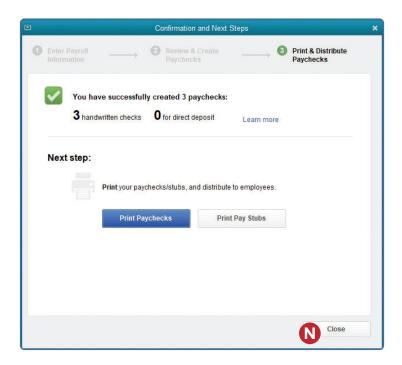